#### **Annexe**

**Guide de constitution du dossier d'expertise et du dossier d'évaluation socio-économique** *Contenu du dossier à adapter en fonction de la taille de l'opération et de son mode de réalisation (maîtrise d'ouvrage publique ou partenariat public privé).*

# **Sommaire**

# **Contenu**

- 1. Contextes, objectifs et projet retenu
- 1.1. Les faits générateurs de l'opération
- 1.2. La situation actuelle et future du site sans projet
- 1.3. Le choix du projet
- 2. Évaluation approfondie du projet retenu
- 2.1. Objectifs du projet
- 2.2. Adéquation du projet aux orientations stratégiques
- 2.3. Description technique du projet
- 2.4. Choix de la procédure
- 2.5. Analyse des risques
- 2.6. Coûts et soutenabilité du projet
- 2.7. Organisation de la conduite de projet
- 2.8. Planning prévisionnel de l'opération
- 3. Annexes

*Pour chaque rubrique, les indications en italique indiquent comment compléter le dossier d'expertise pour constituer le dossier d'évaluation socio-économique prévu par le décret n° 2013-1211. Chaque fois que le coût d'un projet atteint 100 M€ HT de financement par l'État ou ses établissements publics, ce dossier d'évaluation socio-économique doit être transmis au CGI pour que celui-ci organise une contre-expertise qui a pour objet de valider les hypothèses du dossier d'évaluation socio-économique, s'assurer de la pertinence des méthodes utilisées et évaluer les résultats qui en découlent. Pour les dossiers concernant des projets d'un financement public compris entre 20 et 100 M€ HT, ils sont conservés par le rédacteur et le CGI est susceptible de les demander.* Pour chaque dossier d'évaluation socio-économique, il est recommandé de fournir *un sommaire avec la liste des documents fournis (ne pas oublier de préciser la date de chaque document si le projet a évolué) ainsi qu'une note du président ou directeur de l'établissement. Pour toute demande de précision ou conseil au sujet des champs concernés par l'évaluation socioéconomique, l'établissement pourra contacter l'adresse suivante : contre-expertise@pm.gouv.fr*

# **1. Contextes, objectifs et projet retenu**

# **1.1 Les faits générateurs de l'opération**

# 1.1.1 Contexte réglementaire

# 1.1.2 Stratégies de l'État

Stratégie nationale de l'enseignement supérieur (StraNES), stratégie nationale de recherche (SNR), stratégie territoriale de l'enseignement supérieur et de la recherche (StraTer)...

# 1.1.3 Stratégies locales

*Pour le dossier d'évaluation socio-économique, fournir les schémas et plans stratégiques (schéma régional d'enseignement supérieur, de recherche et d'innovation…).*

### 1.1.4 Stratégie du porteur de projet

*Pour le dossier d'évaluation socio-économique, fournir la stratégie de l'établissement.*

# **1.2 La situation actuelle et future du site sans projet**

# 1.2.1 Panorama de l'existant

Tableau de bilan par bâtiments, nature, nombre de locaux, défauts majeurs, taux d'occupation et commentaires.

*Pour le dossier d'évaluation socio-économique, fournir les deux derniers rapports d'activité, le dernier rapport HCERES et la description des formations dispensées ainsi que des laboratoires de l'établissement.* 

# 1.2.2 Difficultés et inadaptations des locaux actuels

### 1.2.3 Sécurité, configuration, inadaptation, vétusté, accessibilité, dimensionnement, sécurisation, confort thermique…

*Pour le dossier d'évaluation socio-économique, fournir les diagnostics réalisés.*

# 1.2.4 La situation future du site sans projet (le « scénario de référence »)

Présentation et chiffrage de l'option la plus probable en l'absence de réalisation du projet. Cette option de référence n'est pas une décision d'absence d'investissement, elle doit comporter les opérations (d'investissements, d'exploitation ou autres) qui seraient éventuellement nécessaires si le projet n'est pas réalisé. Les conditions d'exploitation doivent y être optimisées.

*Pour le dossier d'évaluation socio-économique, expliciter le chiffrage proposé.* 

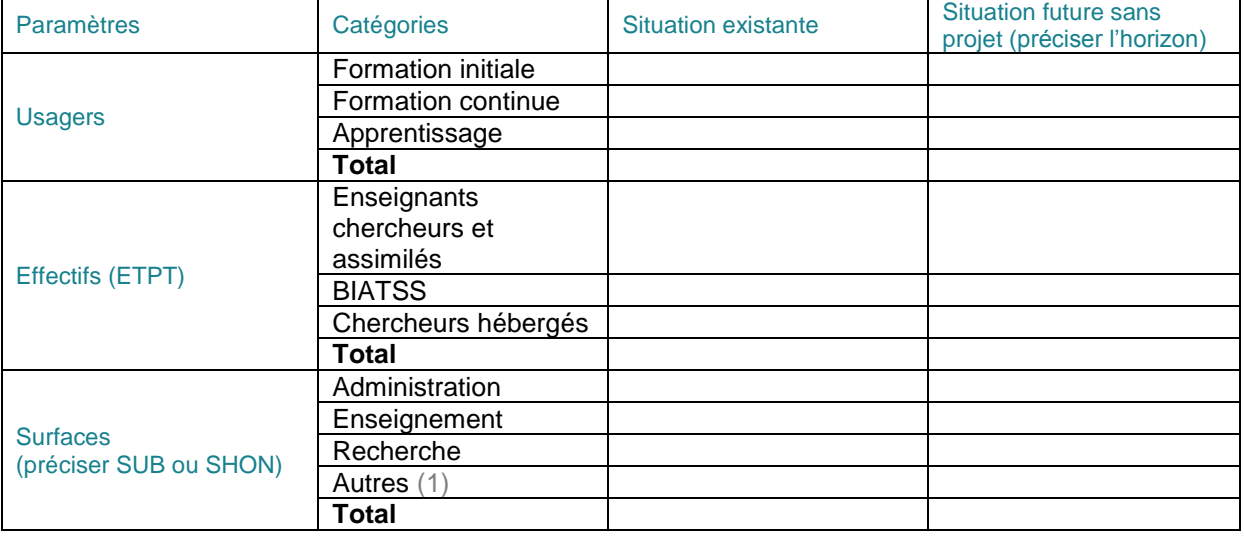

### 1.2.5 Tableau de synthèse

1

<sup>1</sup> Logistique et locaux techniques, documentation, vie sociale et culturelle, restauration, hébergement dont logements de fonction, installations sportives.

#### Taux d'occupation

# **1.3 Le choix du projet**

# 1.3.1 Les objectifs de l'opération

# 1.3.2 Le contexte foncier

Contexte foncier.

Urbanisme et servitudes, capacité des terrains. *Pour le dossier d'évaluation socio-économique, fournir les documents pertinents.*

# 1.3.3 Les options possibles

Présenter brièvement chaque option possible :

- insertion dans le plan du site ;
- description technique ;

- les avantages et inconvénients (délais de mise en sécurité, gains associés à la mutualisation de locaux…).

*Pour le dossier d'évaluation socio-économique, fournir les documents pertinents chaque fois que des études ou des analyses multicritères ont été produites.* 

# 1.3.4 Le projet retenu parmi les options possibles

Expliquer pourquoi cette option a été retenue.

Présenter les variantes possibles de ce projet, les éventuelles tranches conditionnelles ou prestations optionnelles.

# **2. Évaluation approfondie du projet retenu**

# **2.1 Objectifs du projet**

*Pour le dossier d'évaluation socio-économique, décrire pour chaque grande catégorie d'acteurs concernés (étudiants, enseignants-chercheurs, administration, publics extérieurs et riverains) les retombées attendues du projet. Chaque fois que c'est possible, donner une valeur monétaire à ces effets.* 

# 2.1.1 Objectifs fonctionnels

Intégration dans les évolutions prévisibles de l'ESR à court, moyen et long terme. Prise en compte du e-learning et des Tic. *Pour le dossier d'évaluation socio-économique, fournir les documents pertinents, y compris les* 

*présentations faites au personnel de l'établissement.* 

# 2.1.2 Objectifs architecturaux

Décrire la démarche architecturale.

Identité architecturale, adaptation aux horaires d'ouverture, cohésion avec les activités d'enseignement…

*Pour le dossier d'évaluation socio-économique, fournir les documents pertinents.*

# 2.1.3 Objectifs énergétiques et environnementaux

Décrire la démarche environnementale, en lien avec les critères d'éco-conditionnalité (obligatoire pour CPER).

Économie des ressources, réponses aux enjeux de développement durable.

Conformité au référentiel développement durable SDIA.

Tableau cible par cible des performances à atteindre (analogie avec démarche HQE).

Choix d'obtention de labels ou certifications.

Objectif du porteur de projet au regard des consommations d'énergie, au regard de la réglementation thermique en vigueur.

*Pour le dossier d'évaluation socio-économique, fournir les documents pertinents.*

#### 2.1.4 Objectifs exploitation maintenance

Logique de coût global entre coût de conception et coût de maintenance. Qualité d'usage : contrôle thermique, acoustique, visuel, olfactif, qualité de l'air, performance des outils pédagogiques).

© Ministère de l'éducation nationale, de l'enseignement supérieur et de la recherche > www.education.gouv.fr

Qualité sécurité (gardiennage, sécurité incendie).

Maîtrise des dépenses énergétiques (contrôle de température, d'hygrométrie, renouvellement d'air). Outils de supervision et de communication pour le suivi, démarches de mesure des consommations Prestations (équipement facilement maintenable, facilité d'entretien des surfaces). *Pour le dossier d'évaluation socio-économique, fournir les documents pertinents.*

# **2.2 Adéquation du projet aux orientations stratégiques**

# 2.2.1 Cohérence avec les stratégies de l'État

Mise en relief de la cohérence avec les dispositions du SPSI ou explication des écarts, exposé des points majeurs d'adéquation avec la politique immobilière de l'État (ratios cibles, logements de fonction, etc.).

*Pour le dossier d'évaluation socio-économique, fournir le SPSI, l'avis du CIE et les documents pertinents.*

# 2.2.2 Cohérence avec la politique de site

Description de l'insertion du projet dans le site et des interactions avec la Comue et ses membres, fondateurs ou associés.

*Pour le dossier d'évaluation socio-économique, fournir les statuts de la Comue, les conventions de partenariat existantes et celles en discussion.*

# **2.3 Description technique du projet**

# 2.3.1 Dimensionnement du projet

1

#### **Tableau de présentation générale des paramètres de dimensionnement du projet (pour les surfaces existantes et les surfaces qui seront construites)**

*Pour le dossier d'évaluation socio-économique, fournir les documents pertinents et détailler les hypothèses de la méthode de prévision des effectifs.*

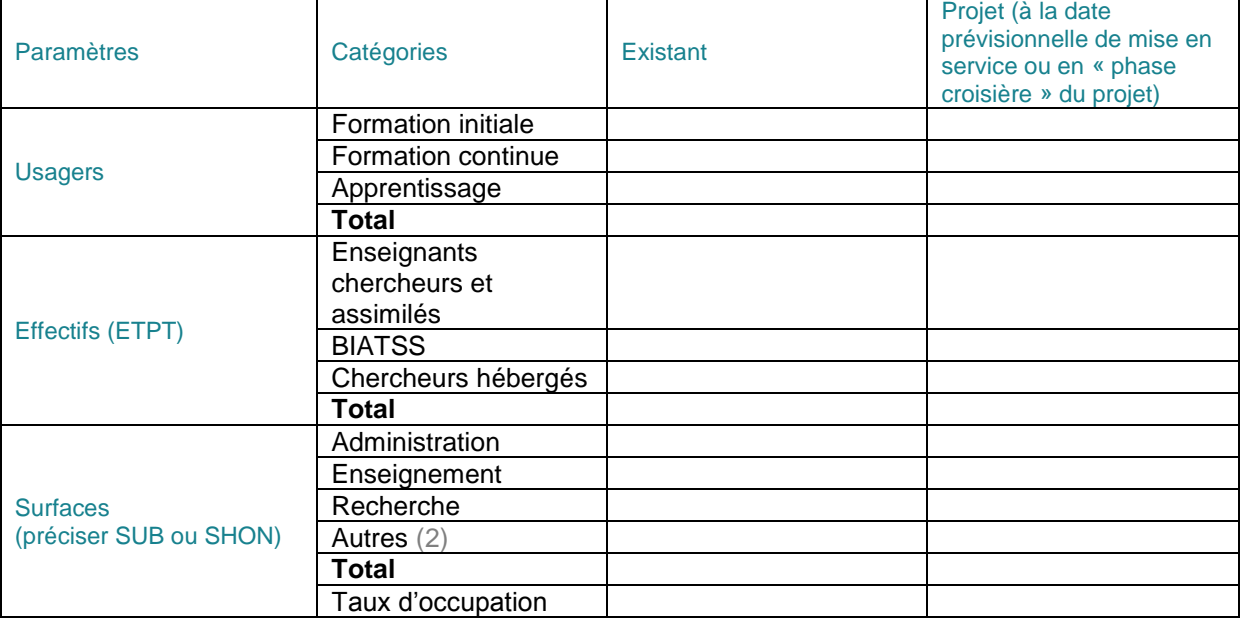

<sup>&</sup>lt;sup>2</sup> Logistique et locaux techniques, documentation, vie sociale et culturelle, restauration, hébergement dont logements de fonction, installations sportives.

#### **Tableau de présentation des ratios de dimensionnement en situation de projet**

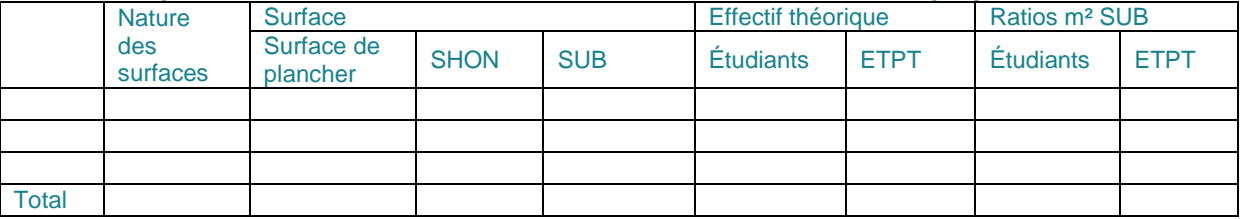

Dimensionnement des constructions :

- tableau détaillé des espaces par catégorie de locaux, nombres de locaux, surface utile et surface de plancher par catégories de locaux, surfaces agrégées, surface totale ;

- description de la programmation par unité fonctionnelle, surface de plancher théorique, puis surface par niveau.

Devenir et évolution des surfaces actuelles : synthèse des démolitions, valorisations et/ou réaffectations.

### 2.3.2 Performances techniques spécifiques

# 2.3.3 Traitement des réseaux et branchements

# **2.4 Choix de la procédure**

### 2.4.1 Éligibilité juridique du recours à la procédure choisie

Comparaison des coûts d'investissement et des délais selon procédure.

Fournir l'évaluation préalable du mode de réalisation.

Pour le dossier d'évaluation socio-économique, fournir l'évaluation préalable du mode de réalisation et *le cas échéant l'avis de la Mappp.* 

# **2.5 Analyse des risques**

# 2.5.1 Pour les projets en MOP

**En phase amont (programmation, études de conception avant travaux)**

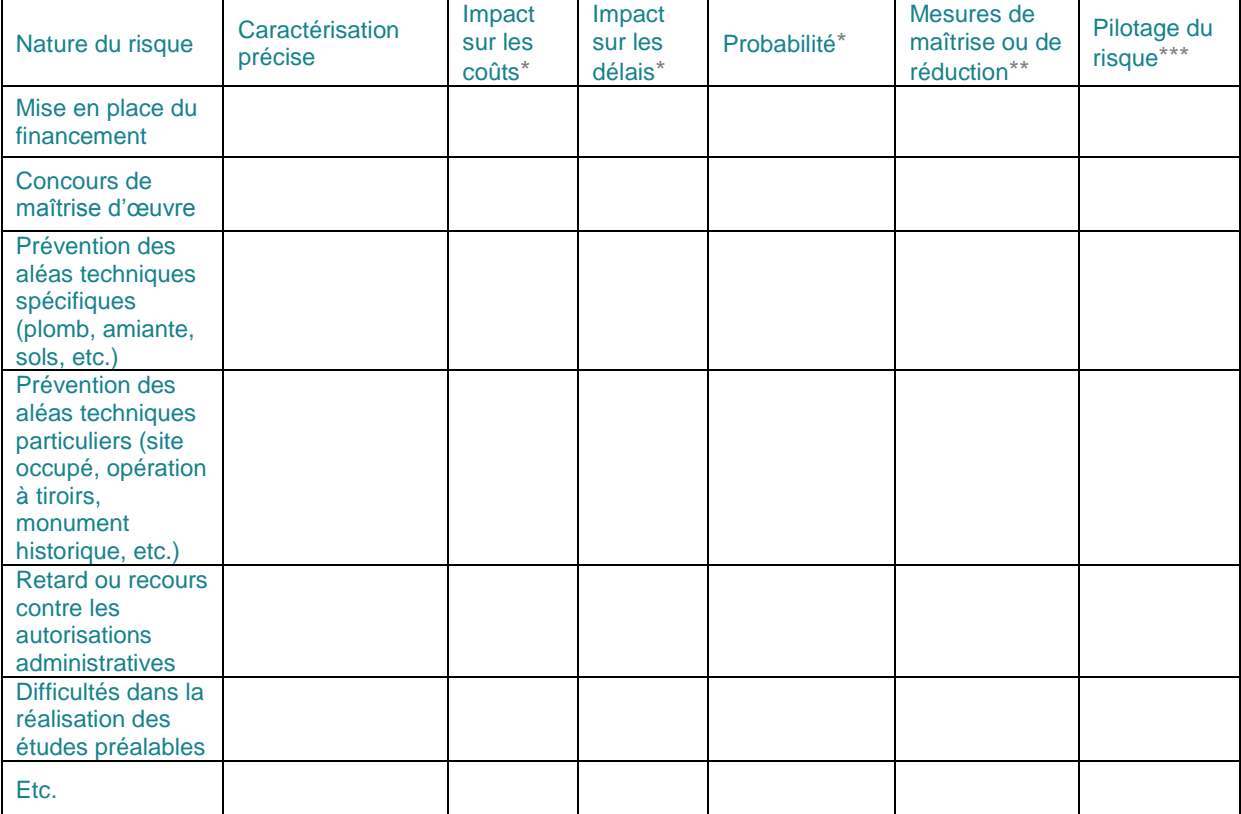

\* Qualifier l'impact et la probabilité de façon qualitative (très faible, faible, moyen, important, très important, variable).

\*\* Détailler les mesures susceptibles de contribuer à la maîtrise ou à la réduction des risques identifiés.

\*\*\* Préciser de quel échelon organisationnel relève le pilotage et la gestion du risque ; et s'il s'agit d'un risque exogène (MOA externe à l'établissement) ou endogène.

#### **En phase de travaux**

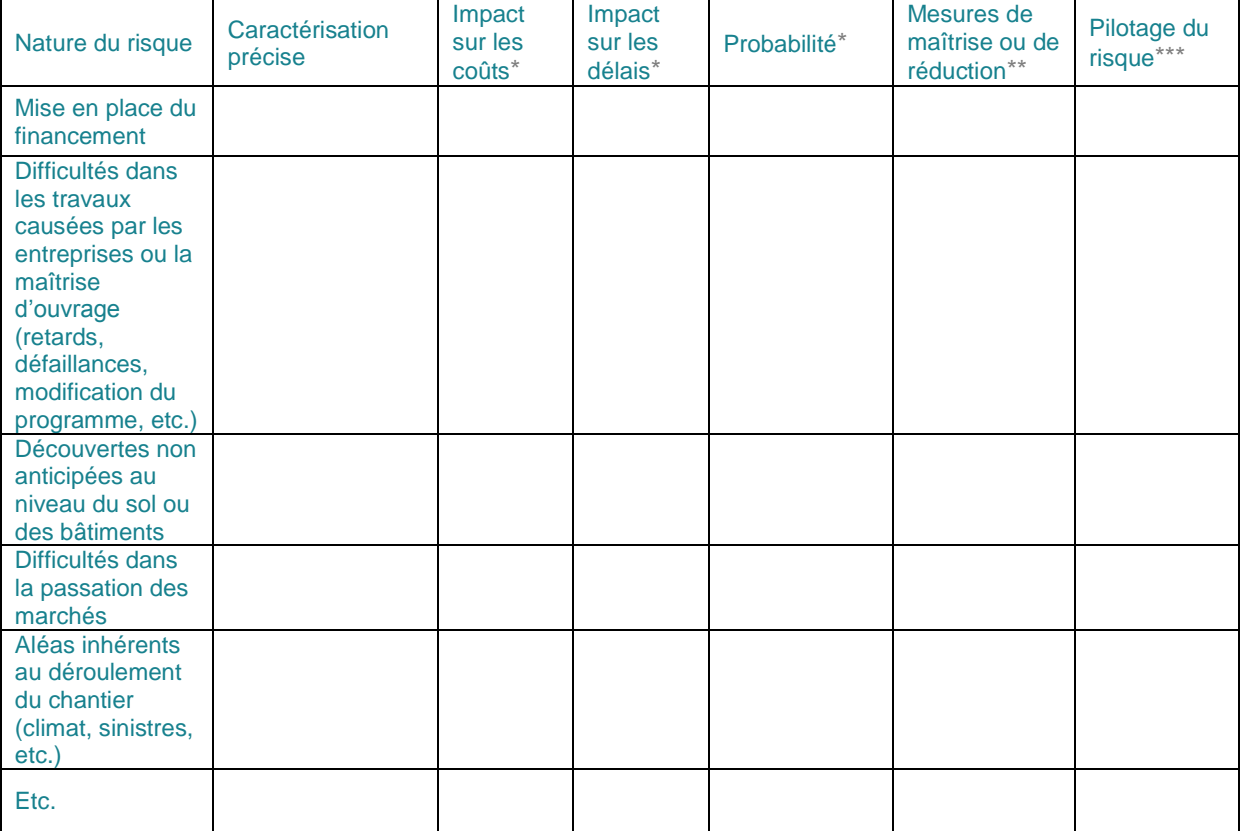

#### **En phase d'exploitation**

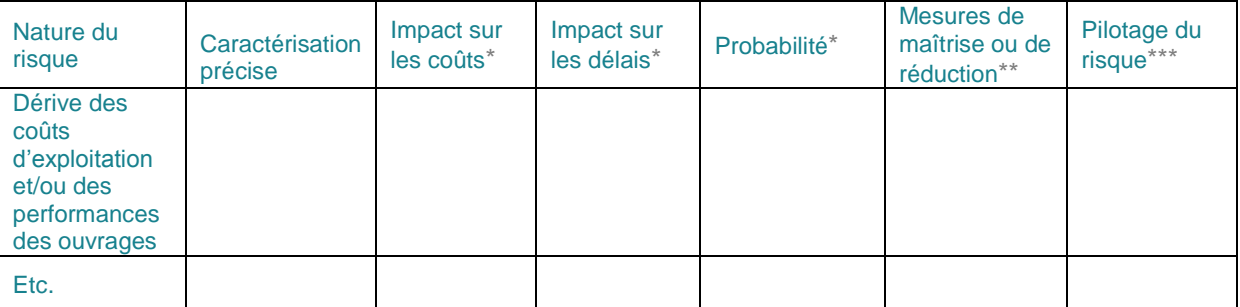

\* Qualifier l'impact et la probabilité de façon qualitative (très faible, faible, moyen, important, très important, variable).

\*\* Détailler les mesures susceptibles de contribuer à la maîtrise ou à la réduction des risques identifiés.

\*\*\* Préciser de quel échelon organisationnel relève le pilotage et la gestion du risque ; et s'il s'agit d'un risque exogène (MOA externe à l'établissement) ou endogène.

# 2.5.2 Pour les projets en PPP et autres modes de réalisation public-privé

La Mappp définit (3) la procédure que les acteurs publics qui envisagent de s'engager dans un PPP doivent respecter quant à la cartographie des risques et la répartition de ceux-ci entre les différents partenaires.

Le tableau suivant reprend la matrice d'évaluation suggérée par la Mappp. Il peut aussi être utilisé pour les autres modes de réalisation public-privé.

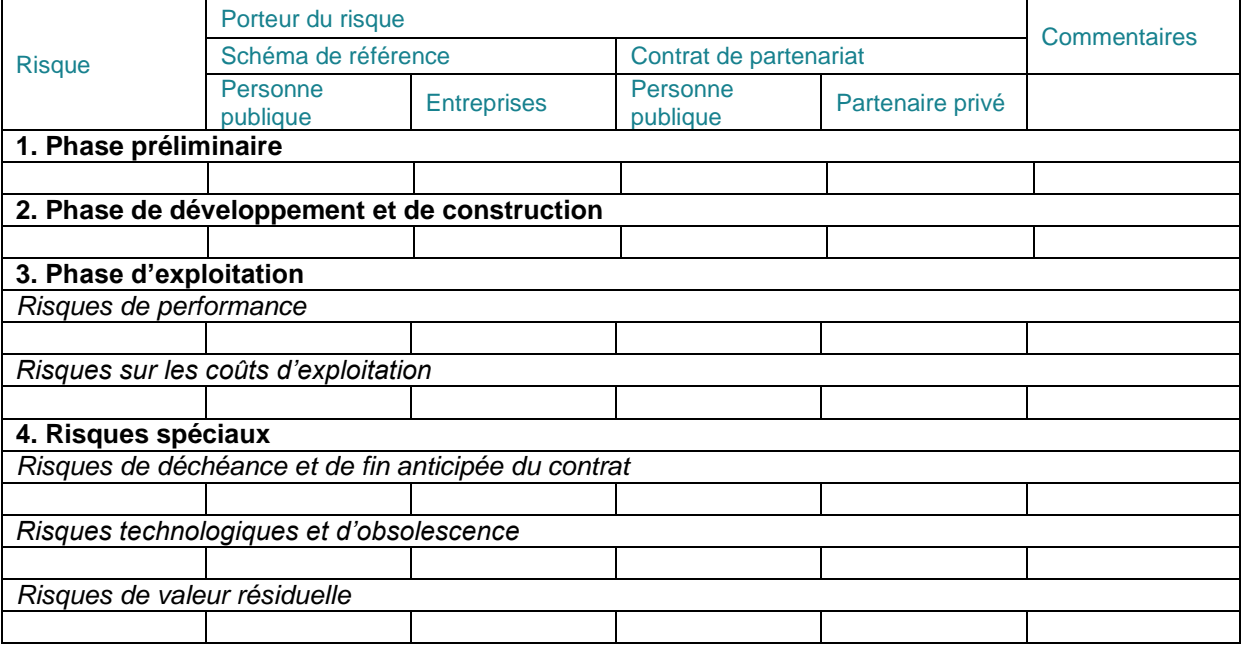

(Se référer aux pages 42 et 43 du guide méthodologique pour un recensement complet des différents risques pouvant survenir dans un contrat de partenariat public-privé).

*Pour le dossier d'évaluation socio-économique, à ces items peuvent trouver à s'ajouter, selon les projets, les contraintes et incertitudes spécifiques liées au site et aux personnels.*

# **2.6 Coûts et soutenabilité du projet**

# 2.6.1 Coûts du projet

### **Coûts d'investissement**

- Coût d'acquisition foncière ;
- coût des travaux :
	- évaluation par programmiste, économiste, AMO ;
	- méthode d'évaluation retenue.
- coût relevant des « dépenses annexes de l'environnement » :
	- coût de déménagement ;
	- coût de premier équipement.
- assujettissement de l'opération à la TVA :
	- assujettissement à la TVA :
	- récupération possible de la TVA.
- Cf. tableau en annexe 1.

-

#### **Coûts de fonctionnement actuels et prévisionnels**

Retracer les coûts annuels, internes (y compris masse salariale) ou externes, constatés dans l'établissement, relatifs à l'entretien et la maintenance, les fluides, le nettoyage, le gardiennage, l'entretien des espaces verts, le GER, etc. Établir le coût de fonctionnement moyen de l'établissement au m² SHON, voire subdiviser ce coût par activité (recherche, formation, documentation, administration) et grands groupes disciplinaires (sciences et technologie, SHS...).

*L'établissement s'inspirera de la méthodologie élaborée par la mission expertise et conseil de la Dgesip.* 

*Pour le dossier d'évaluation socio-économique, fournir les documents pertinents.*

*<sup>3</sup>* MAPPP, Les contrats de partenariat : guide méthodologique, 25 mars 2011 (p.39 à 52).

### **Coûts récurrents additionnels à l'issue de l'opération**

Sur la base des informations de la section précédente et de celles portant sur les surfaces, simuler la charge de fonctionnement additionnelle entre le scénario de référence et le scénario de projet retenu, en tenant compte par ailleurs des coûts évités et de la connaissance qu'a l'établissement des évolutions à moyen terme de la stratégie et des coûts d'exploitation maintenance.

Il importera également de tenir compte des coûts résiduels des bâtiments en cas de désaffectation.

*Pour le dossier d'évaluation socio-économique, calculer la somme des coûts actualisés du projet sur 30 ans en ajoutant au coût d'investissement initial les coûts de fonctionnement actualisés au taux de 4,5 %.* 

### 2.6.2 Financement du projet

Description de la part autofinancée.

Description des co-financements (co-financeurs, montants, conditions de co-financement) et valorisation des actifs cédés.

*Pour le dossier d'évaluation socio-économique, fournir les engagements de financement des partenaires ainsi que les expertises de valorisation des actifs.* 

Pour les opérations campus, le cas échéant :

- description des recours aux intérêts intercalaires ANR pour les études préalables ;

- si recours à l'emprunt, joindre le modèle financier du MENESR et son rapport de présentation démontrant la soutenabilité du projet par rapport aux ressources de la dotation (y compris analyse en sensibilité).

*Pour le dossier d'évaluation socio-économique, fournir le tableur correspondant.*

#### Pour tous les dossiers :

- analyse rétrospective de la situation financière globale de l'établissement sur les trois derniers exercices (résultat, CAF, fonds de roulement, trésorerie…)

- analyse prospective, au vu des documents budgétaires traitant spécifiquement de l'immobilier et avec lesquels le projet doit être en cohérence :

- le plan pluriannuel d'investissement (aujourd'hui) et un plan pluriannuel de trésorerie faisant apparaître l'impact du projet (en encaissements et en décaissements) ;
- le tableau des opérations pluriannuelles (à partir de 2016 et la mise en place de la GBCP) faisant apparaître l'impact du projet (en encaissements et en décaissements).

*Pour le dossier d'évaluation socio-économique, fournir les documents pertinents (Comptes financiers, SIG, PPI…).*

#### 2.6.3 Déclaration de soutenabilité

En s'appuyant sur les éléments ci-dessus, l'établissement indique les voies par lesquelles il envisage d'absorber le surcoût éventuel.

*Pour le dossier d'évaluation socio-économique, fournir l'étude de soutenabilité budgétaire lorsqu'elle existe.*

# **2.7 Organisation de la conduite de projet**

#### 2.7.1 Modalités de la conduite de projet

2.7.2 Organisation de la maîtrise d'ouvrage / du partenariat public-privé Décrire l'organisation pour assurer et/ou suivre la MOA.

#### 2.7.3 Principes d'organisation

# 2.7.4 Prestations en régie

### 2.7.5 Prestations externalisées

# **2.8 Planning prévisionnel de l'opération**

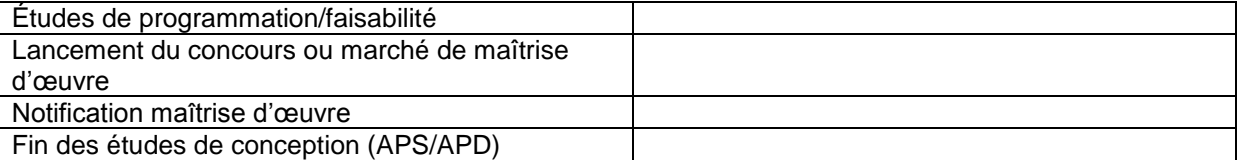

© Ministère de l'éducation nationale, de l'enseignement supérieur et de la recherche > www.education.gouv.fr

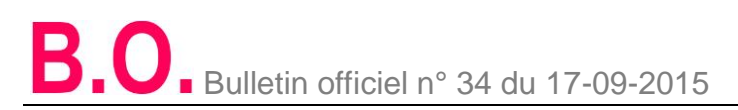

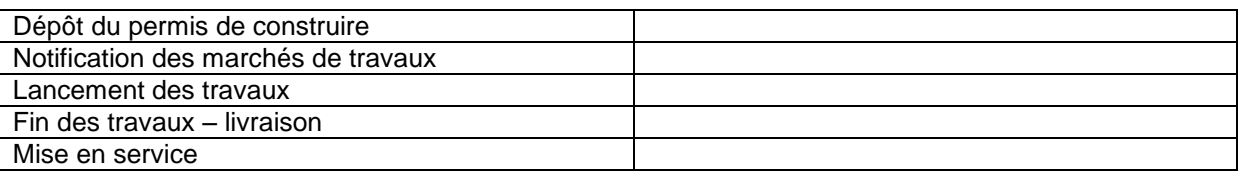

*Pour le dossier d'évaluation socio-économique, fournir le planning détaillé et discuter de la date optimale de réalisation du projet.* 

# **3. Annexes**

Annexe 1 : Tableau des coûts d'investissement

Annexe 2 : À fournir par l'établissement : les délibérations de l'organe délibérant ou décisions de la direction par délégation de l'organe délibérant

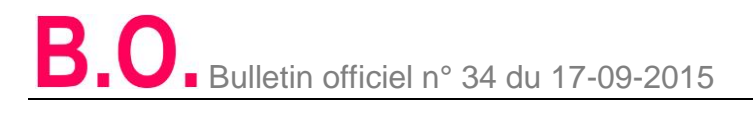

#### **Annexe 1**

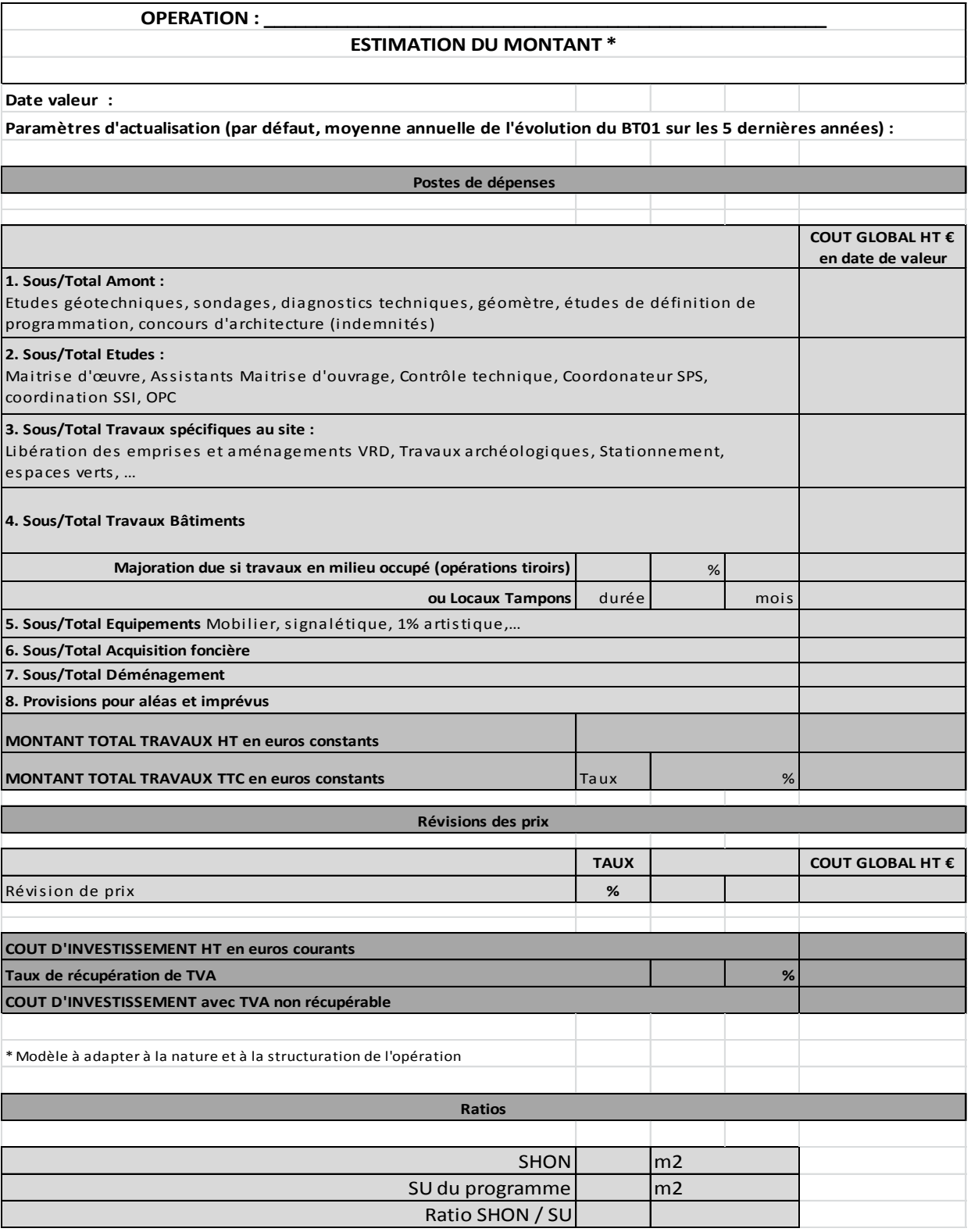